## Udruživanje stranaka

Zadnje ažurirano27/02/2024 2:08 pm CET

Ako u šifrarniku stranaka imamo dva ili više puta unesenu istu stranku i ako smo sve unose koristili na određenim unosima u program, onda nam program neće dozvoliti brisanje duplo unosenih stranaka.

U tom slučaju možemo udružiti stranke koje su više puta unesene u program.

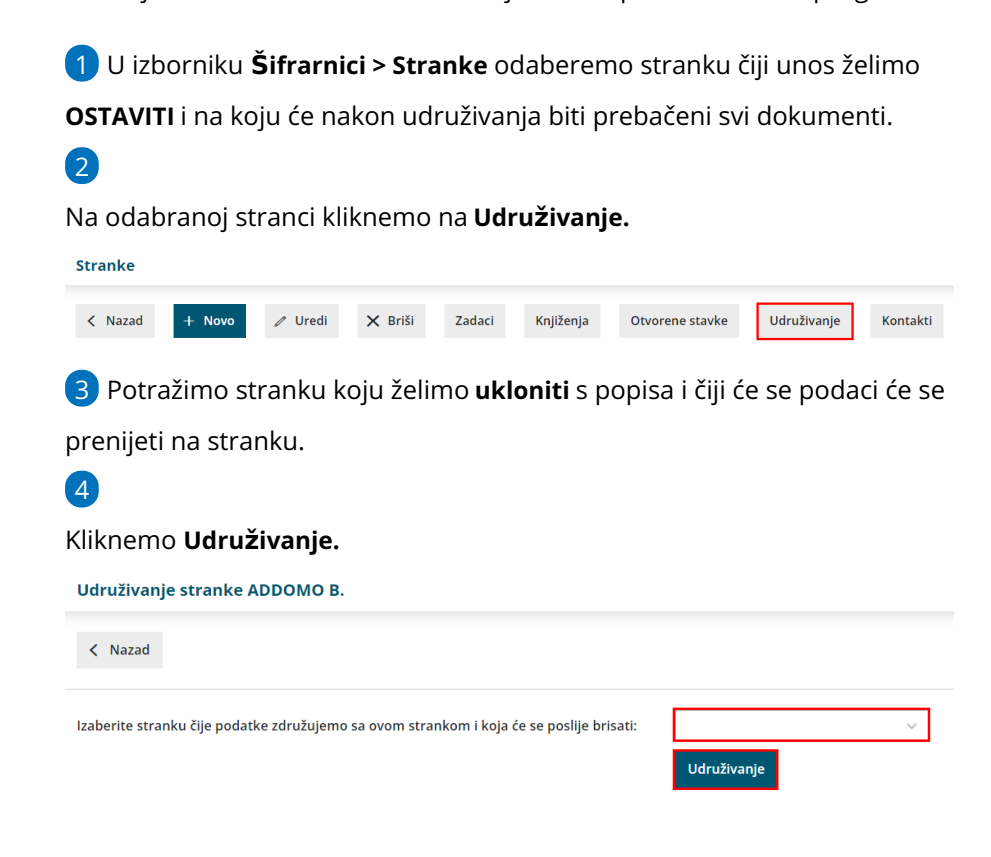

5 Program će udružiti promet i izbrisati drugi unos.